# **Surveillance** Dell EMC Storage with Honeywell Digital Video Manager

Sizing Guide H14748 REV 1.1

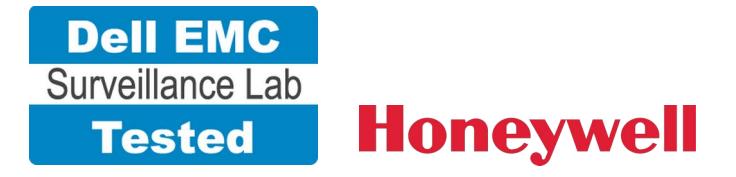

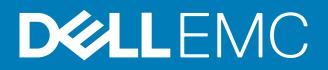

Copyright © 2016-2017 Dell Inc. or its subsidiaries. All rights reserved.

#### Published February 2016

Dell believes the information in this publication is accurate as of its publication date. The information is subject to change without notice.

THE INFORMATION IN THIS PUBLICATION IS PROVIDED "AS-IS." DELL MAKES NO REPRESENTATIONS OR WARRANTIES OF ANY KIND WITH RESPECT TO THE INFORMATION IN THIS PUBLICATION, AND SPECIFICALLY DISCLAIMS IMPLIED WARRANTIES OF MERCHANTABILITY OR FITNESS FOR A PARTICULAR PURPOSE. USE, COPYING, AND DISTRIBUTION OF ANY DELL SOFTWARE DESCRIBED IN THIS PUBLICATION REQUIRES AN APPLICABLE SOFTWARE LICENSE.

Dell, EMC, and other trademarks are trademarks of Dell Inc. or its subsidiaries. Other trademarks may be the property of their respective owners. Published in the USA.

Dell EMC Hopkinton, Massachusetts 01748-9103 1-508-435-1000 In North America 1-866-464-7381 www.DellEMC.com

## **CONTENTS**

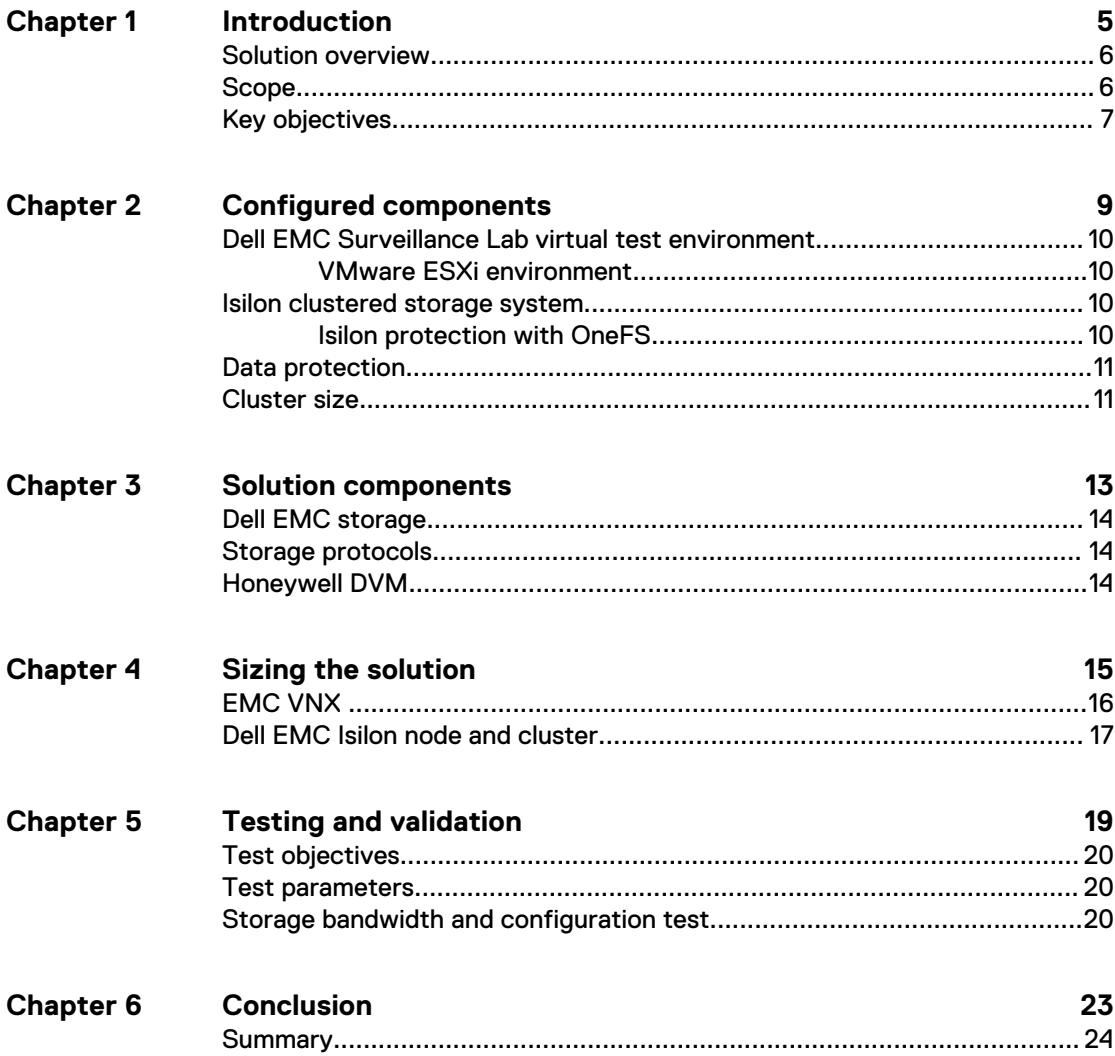

#### CONTENTS

## <span id="page-4-0"></span>Introduction

This chapter provides information on the purpose and scope of this solution:

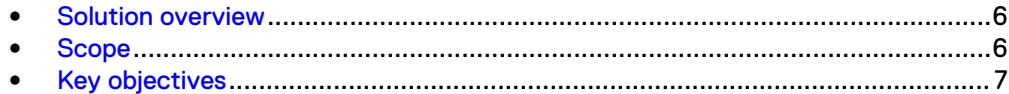

### <span id="page-5-0"></span>**Solution overview**

Honeywell provides video management software (VMS) for video surveillance that is scalable, provides sensor integration, and is standards based for open integration. The VMS incorporates smart technology to automatically detect, analyze, and classify behaviors of people and vehicles. This solution is ideally coupled with Dell EMC Isilon™ Scale-out NAS storage or EMC VNX<sup>™</sup> family block storage including the Video Surveillance Storage (VSS) array. These options provide the customer with exceptional performance and reliability creating a successful implementation.

Use this guide to determine the requirements for a successful Honeywell Digital Video Manager (DVM) installation. Testing was conducted to confirm functional compatibility, but does not provide specific bandwidth or configuration information at this time.

### **Scope**

This guide is intended for use by internal Dell EMC sales and pre-sales personnel, and qualified Dell EMC and Honeywell partners.

The guidelines presented are for storage platform positioning and system sizing. The sizing recommendations are based on performance and storage protocol conclusions derived from Dell EMC testing.

The guidelines for sizing this video storage solution describe the use of the following storage platforms:

- Dell EMC Isilon™
- EMC VNX™

These guidelines include the following design considerations:

- <sup>l</sup> Architectural overview of Honeywell DVM
- Dell EMC storage considerations for Honeywell DVM
- <sup>l</sup> Result summaries for the tests carried out by Dell EMC engineers in a VMware ESXi virtualized infrastructure

Use this guide to determine the best configuration for the following:

- Number of Honeywell Recorders
- Mix of nodes and Honeywell Recorders based on the expected bandwidth in an Isilon implementation
- <sup>l</sup> Storage using Fibre Channel (FC) and Internet SCSI (iSCSI) on VNX systems
- Storage using Server Message Block (SMB) on Isilon systems
- <sup>l</sup> Load factors related to the use of Dell EMC storage arrays in the customer's solution

#### <span id="page-6-0"></span>**Note**

All performance data contained in this report was obtained in a rigorously controlled environment. Network topology and system environment variables can have significant impact on performance and stability. Follow the best practices as outlined in the Dell EMC Storage with Honeywell DVM : Configuration Guide regarding network and storage array configuration. Server and network hardware can also affect performance. Performance varies depending on the specific hardware and software, and might be different from what is outlined here. Performance results will be similar if your environment uses similar hardware and network topology.

### **Key objectives**

The configurations documented in this guide are based on tests conducted in the Dell EMC Surveillance Lab and actual production implementations.

These are the key objectives of this solution:

- Measure the sizing needs for specific system requirements so that an implementation can be correctly sized and the appropriate Dell EMC products can be matched to a customer's requirements.
- Determine the VNX and VSS LUN bandwidth within the storage pool.
- Recommend an Isilon SMB configuration.
- Calculate array or node maximum bandwidths.
- $\bullet$  Recommend disk drive types.
- Determine disk pool and LUN configurations
- Determine Isilon bandwidth for each Recorder
- Confirm the previous test results with lab controlled failures, such as disabled storage processors, disk rebuilds, node removals, and network path failures.

Introduction

# <span id="page-8-0"></span>Configured components

This chapter provides information about the components configured in this solution:

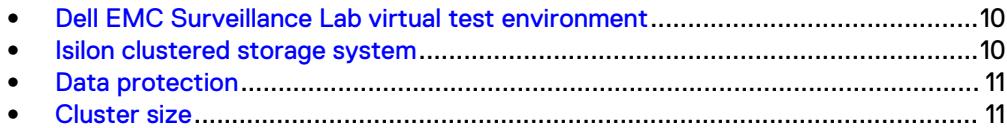

### <span id="page-9-0"></span>**Dell EMC Surveillance Lab virtual test environment**

During all the tests, we assumed that the virtual CPU (vCPU), memory, and network are configured according to Honeywell best practices.

Our test environment was configured as follows:

- <sup>l</sup> VMware ESXi 6.0
- 20-core ESXi host at 2.2 GHz or greater
- 128 GB memory per ESXi 5.5 host
- Per virtualized Video Management Software (VMS) host:
	- $BVCPUs$
	- 32 GB memory
	- Network adaptor type: VMXNET3 (GbE and 10 GbE), E1000 or VMXNET2 (GbE only)
	- Isolated VLAN for storage if not FC

This recommended ESXi virtual machine configuration provides for full time review of 10 to 20 percent of the archived video files.

#### **Note**

For a 20-core ESXi host at 2.2 GHz or greater, the VMXNET3 network adaptor performs well with GbE NICs, but identifies it as a 10 GbE network. To avoid confusion, a VMXNET2 or E1000 may be used.

#### **VMware ESXi environment**

We make sure our test environment host hardware meets the system requirements for an ESXi installation.

The VMware vSphere system requirements are as follows:

- Dell EMC PowerPath for block storage (FC and iSCSI)
- Four-core 1.99 GHz processors or greater

For a list of compatible hardware, refer to the [VMware Compatibility Guide](http://www.vmware.com/resources/compatibility/search.php) and Honeywell DVM System Requirements.

## **Isilon clustered storage system**

Isilon NAS was designed and developed specifically for storing, managing, and accessing digital content and other unstructured data.

An Isilon clustered storage system is composed of three or more nodes. Each node is a self-contained, rack-mountable device that contains industry-standard hardware such as disk drives, CPUs, memory, and network interfaces. These nodes are integrated with the proprietary Isilon One $\mathsf{FS}^\mathbb{M}$  operating system, which is a distributed networked file system that unifies a cluster of nodes into a single shared resource.

#### **Isilon protection with OneFS**

New or upgraded clusters, starting with OneFS 7.2, provide a data protection level that meets Dell EMC Isilon guidelines for mean time to data loss (MTTDL) for large capacity nodes. Current releases of OneFS offer a new protection option, +3d:1n1d, which means the cluster can survive three simultaneous disk failures or one entire node failure plus one disk. OneFS also provides an option that continually evaluates the cluster and sends an alert if the cluster falls below the suggested protection level.

#### <span id="page-10-0"></span>**Data protection**

OneFS does not rely on hardware-based RAID for data protection. The Isilon system uses the Reed-Solomon algorithm for N+M protection with Forward Error Correction (FEC).

Protection is applied at the file level, enabling the cluster to recover data quickly and efficiently. Nodes, directories, and other metadata are protected at the same or a higher level as the data blocks they reference. Since all data, metadata, and FEC blocks are spread across multiple nodes, dedicated parity drives are not required. For more information about Isilon data protection, see Dell EMC Isilon OneFS: A Technical Overview.

Although cluster sizes as small as three nodes are possible, for surveillance applications we recommend a minimum of five nodes. Sizing calculations need to include a minimum free space calculation for proper cluster sizing. We recommend a cluster size that enables a node to be removed while retaining a minimum of 10 percent free space in the remaining capacity. This cluster size ensures that node removal and node failures have minimal or no impact on video ingestion.

The Isilon sizing tool provides an accurate calculation. You can find this tool at [https://isilon-sizing-tool.herokuapp.com.](https://isilon-sizing-tool.herokuapp.com) Other sizing tools from video management software (VMS) and camera vendors may also be used for sizing the necessary bandwidth and storage capacity.

### **Cluster size**

We recommend a minimum cluster size of five nodes, even if you are not writing to all of them. For example, if you are implementing a four-node Recorder solution, implement a five-node cluster. This also meets the recommended best practices for data protection.

To estimate the ideal number of nodes in a cluster, you need to consider cluster bandwidth and capacity.

#### Sizing by bandwidth

We recommend a cluster size with one or more additional nodes than calculated in bandwidth sizing. This ensures that failover of a node allows for redistribution of NAS connections and avoids any frame loss.

#### Sizing by aggregate capacity

We recommend a cluster size with enough usable capacity to handle 110 percent of the calculated space requirement, with a minimum added capacity of one full node plus 10 percent. The values are based on camera bit rate.

The Isilon sizing tool can use both the sizing by bandwidth and sizing by aggregate capacity methods when calculating ideal cluster size.

Configured components

## <span id="page-12-0"></span>Solution components

This chapter provides information about storage options for video and audio data:

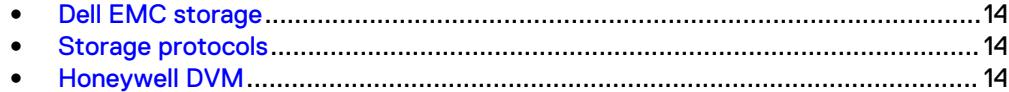

### <span id="page-13-0"></span>**Dell EMC storage**

Dell EMC storage arrays are ideal for storing video and audio data.

This guide describes the tests for the following storage arrays:

- Isilon clusters
- VNX arrays

For our testing, we used both single and dual storage processors for the full range of VNX storage arrays and single- and multi-node performance testing on the Isilon storage array.

### **Storage protocols**

Dell EMC uses standard file protocols to enable users and applications to access data that is consolidated on a Dell EMC storage solution.

This guide provides information about these network protocols:

- $\bullet$  FC
- $\cdot$  iSCSI
- SMB (CIFS)

### **Honeywell DVM**

A typical Honeywell DVM system comprises a Database Server, one or more Camera Servers, clients, camera streamers and IP cameras. The system can optionally be integrated with an Enterprise Buildings Integrator (EBI) or Experion system.

The following table describes three primary DVM services.

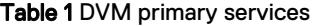

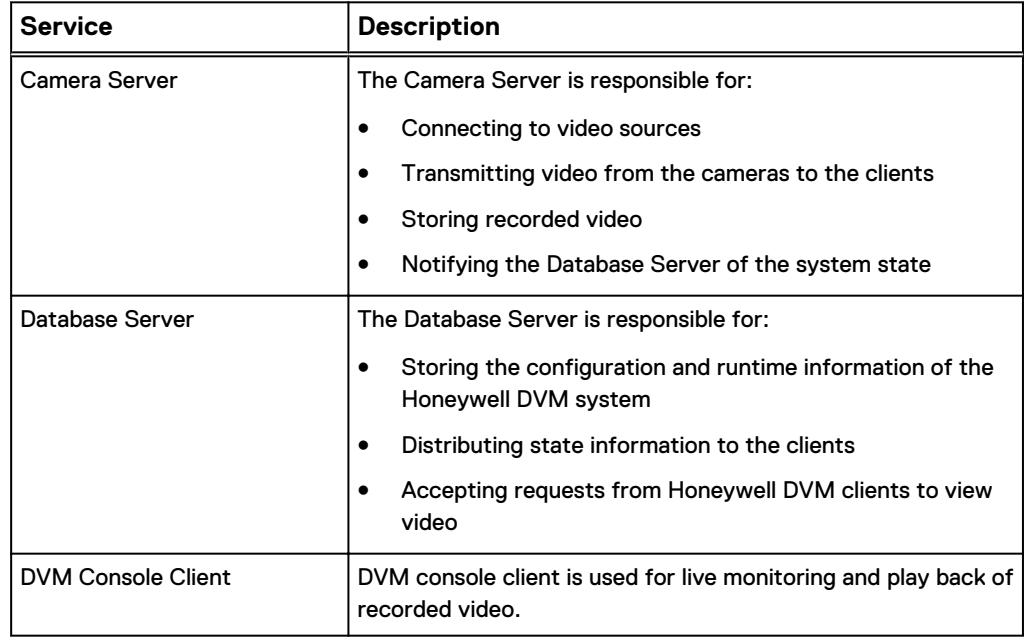

## <span id="page-14-0"></span>Sizing the solution

This chapter provides information to enable you to quickly determine the correct storage array based on your customer's bandwidth requirements:

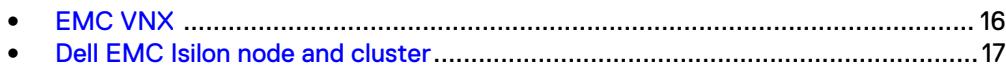

## <span id="page-15-0"></span>**EMC VNX**

We conducted validation tests to determine how Honeywell works with VNX storage arrays.

Our testing found the optimum bandwidth for a single camera server to be 43 MB/s. The tests included an overall read bandwidth of 10 percent.

Test results are based on a conservative model to ensure that the constant-bandwidth video traffic is unaffected during a single storage pool (SP) maintenance cycle, disk rebuild, or similar performance-intensive event.

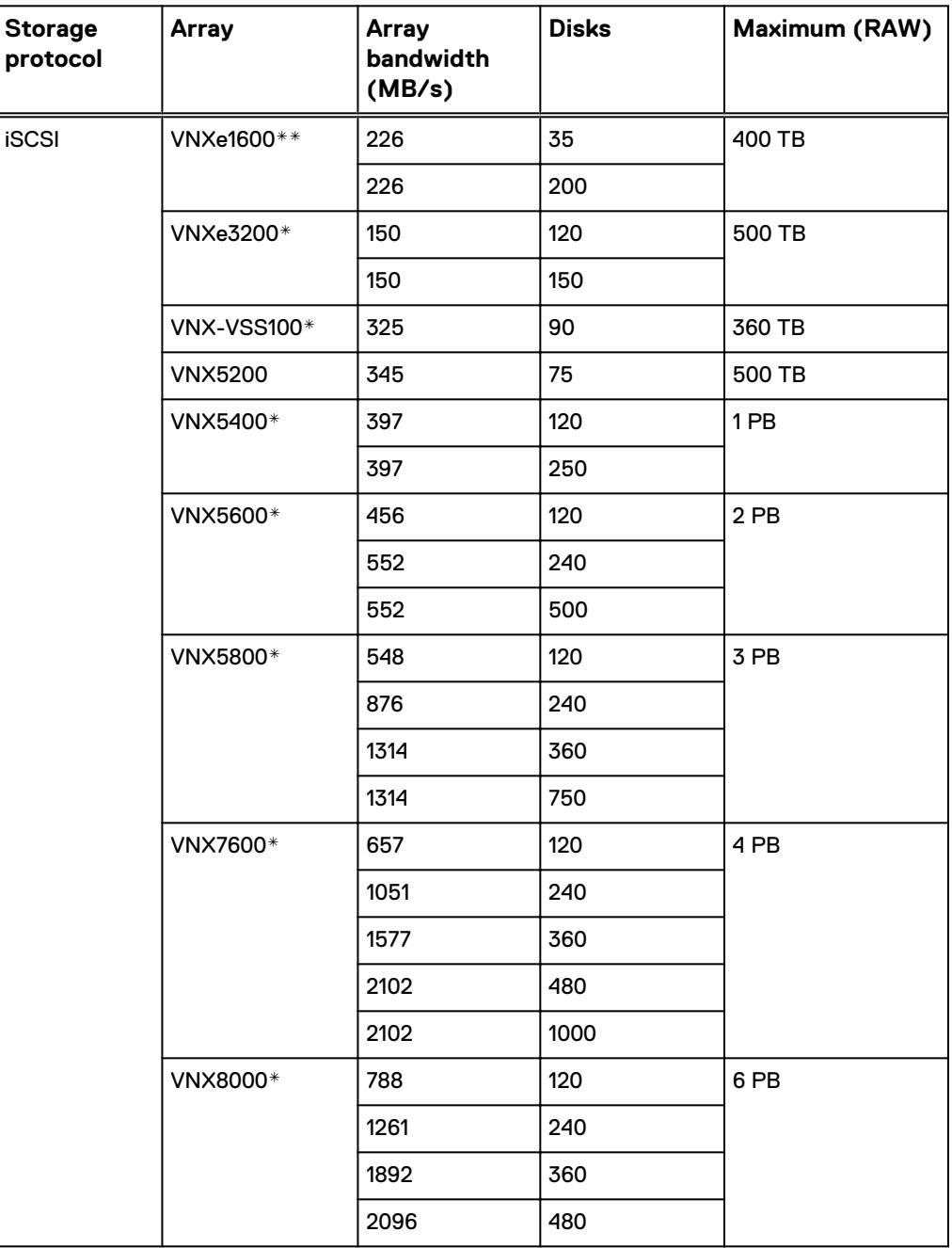

Table 2 EMC VNX/VNXe storage array results

<span id="page-16-0"></span>Table 2 EMC VNX/VNXe storage array results (continued)

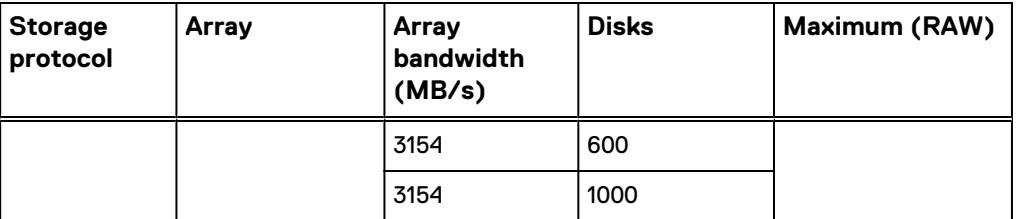

\* Extrapolated based on VNX5200 iSCSI results.

\*\* Extrapolated based on the VNX5200 and other VMS tests. In our tests the newer technology in the VNXe1600 out-performed the VNXe3200.

Each recorder can write up to 43 MB/s.

### **Dell EMC Isilon node and cluster**

The test results are based on a model in which the constant-bandwidth surveillance video traffic remained unaffected during a single node maintenance cycle, disk rebuild, SP failure, or non-disruptive upgrade.

We performed all tests with node or drive failures in place in the cluster (for example, with Isilon FlexProtect™ running) to ensure a worst-case scenario for all sizing parameters. The Node failure had a video loss of 30 seconds on the recorders connected to the failed node.Smart connect feature transfers the connection to available nodes. The test included an overall read bandwidth of 20%.

The following table provides bandwidth-sizing guidelines based on our test results.

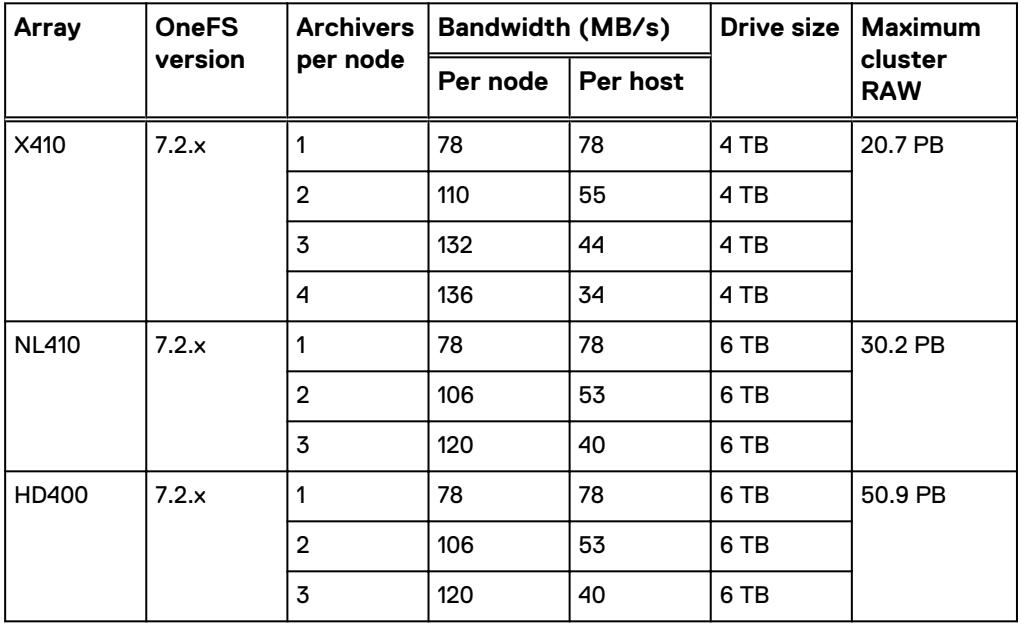

Table 3 Dell EMC Isilon node and cluster (SMB) test results

#### **Note**

All disk drives are NL-SAS 7200 RPM unless otherwise noted.

Sizing the solution

# <span id="page-18-0"></span>Testing and validation

This chapter describes the testing used to validate this solution.

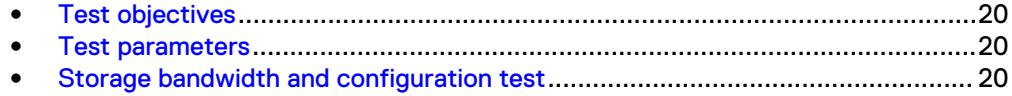

### <span id="page-19-0"></span>**Test objectives**

Many factors must be considered when designing your solution.

The Dell EMC Surveillance Lab tests focus on storage-related factors with the following objectives:

- Determine the bandwidth for various Dell EMC storage arrays using FC and iSCSI.
- Determine the bandwidth for various Dell EMC storage clusters using SMB.
- Determine the best configuration parameters for Isilon and VNX storage options.
- Determine best video storage performance requirements for use with Isilon scaleout storage clusters and VNX storage arrays.
- Determine the maximum bandwidth with multiple Recorders.
- Determine all factors with a lab-controlled failure, such as disabling a storage processor, rebuilding disks, removing a node, or network path failures.

### **Test parameters**

All test parameters and scenarios reflect standard production behavior for Honeywell DVM under storage-intensive conditions, including typical storage functions and failures. We followed best practices for recovery and break-fix issues for normal situations that might arise in a standard production environment.

We used the following parameters to perform the tests:

- The IP network (Layer 2) is a flat, high-availability network with plenty of capacity, which enabled us to focus on the products we were testing.
- All tests assumed uniform distribution of bandwidth from the Honeywell Recorder.

### **Storage bandwidth and configuration test**

The storage bandwidth test evaluated video storage and applications with a number of different Dell EMC storage systems. Additional tests evaluated ESXi host hardware in relationship to vCPU settings and the resulting bandwidths.

These tests assumed that Honeywell DVM was configured as described by Honeywell's best practices and operated within the recommended bandwidth, camera count, and other Honeywell maximum requirements.

#### Procedure

- 1. Configured video storage for a Dell EMC storage system.
- 2. Configured Honeywell Recorders for the storage protocol to be tested (FC, iSCSI, SMB).
- 3. Set up camera simulators (traffic generators) to produce a traffic load to each Camera server at the desired bandwidth.
- 4. Evaluated the network and video storage to ensure an error-free environment at the induced bandwidth.
- 5. Introduced storage device errors including:
	- Disk failures and rebuilds on VNX and VNXe arrays
	- Use of only one VNX or VNXe storage processor
- Disk failures and rebuilds on Isilon nodes
- Initiation of Isilon node failures and recoveries
- Initiation of Isilon node removals (downsizing a cluster)
- Initiation of Isilon node additions (scaling up)
- NIC failures with active/active and active/passive configurations
- 6. Captured the storage system and host statistics.
- 7. Based on the test results:
	- If no issues were detected, incremented the bandwidth.
	- If issues were detected, decreased the bandwidth.

This procedure was repeated until the maximum error-free bandwidth was determined.

#### **Results**

The test results associated with the previous procedure, for each tested Dell EMC storage array or cluster, are presented in *Dell EMC Storage with Honeywell DVM:* Configuration Guide. The test results provide information about the maximum expected bandwidth per array or node, the disk configuration, as well as recommendations for various configuration parameters derived from extensive testing.

Testing and validation

## <span id="page-22-0"></span>**Conclusion**

This chapter summarizes the testing for this solution:

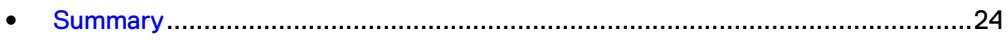

### <span id="page-23-0"></span>**Summary**

Dell EMC performed comprehensive testing with Honeywell DVM against EMC VNX and Dell EMC Isilon clusters. Depending on the implementation needs, you can use Dell EMC storage for Honeywell DVM. The Honeywell DVM architecture and product suite allows extreme scaling from a few cameras to tens of thousands of cameras using Dell EMC storage.

#### **EMC VNX**

Compared to traditional block-level storage, the use of storage pools to create LUNs within the VNX arrays greatly simplifies the configuration and increases the performance. Either iSCSI or FC can be implemented. FC performs better than iSCSI.

#### **EMC VSS**

The VNX Video Surveillance Storage (VSS) is a storage solution that is purpose-built to meet the unique demands of the video surveillance environment. We found that this high-availability, low-cost array performs comparably to other arrays in the VNX family.

#### **EMC VNXe**

An iSCSI-connected VNXe array, implemented with storage pools, provides a costeffective implementation while maintaining the expected performance. Many midsized deployments can use VNXe.

#### **Dell EMC Isilon scale-out storage**

Isilon scale-out storage is ideal for midtier and enterprise customers. An Isilon cluster is based on independent nodes working seamlessly together to present a single file system to all users.

Licensed SmartQuotas options can be configured so that each Recorder view of the storage is based on the assigned quota and not the entire file system. Dell EMC recommends using SmartQuotas with Honeywell DVM as a best practice.